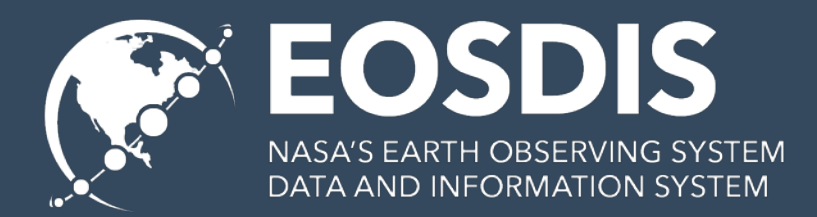

# **OPeNDAP Clients, Aggregation and S3**

#### Summer ESIP, 2019

James Gallagher EED-2 Contractor *jgallagher@opendap.org* Nathan Potter EED-2 Contractor *ndp@opendap.org* Kodi Neumiller EED-2 Contractor *kneumiller@opendap.org*

This work was supported by NASA/GSFC under Raytheon Co. contract number NNG15HZ39C. This document does not contain technology or Technical Data controlled under either the U.S. International Traffic in Arms Regulations or the U.S. Export Administration Regulations.

1

#### **Background**

- Five client applications have been tested with Hyrax serving data stored on Amazon's S3 Web Object Store.
- We tested:
	- Access to data from a single file
	- Access to data from aggregations of multiple files
- Two kinds of aggregations were tested:
	- Aggregations using NcML<sup>\*</sup>
	- Aggregations using the 'virtual sharding' technique we have developed for use with S3
- Exciting bonus material...

#### The Five Clients

- 1. Panoply a Java client; built-in knowledge of  $DAP<sup>1</sup>$  and THREDDS<sup>2</sup> catalogs, uses the Java netCDF library
- 2. Jupyter notebooks & xarray Python (can use PyDAP or netCDF C/Python)
- 3. NCO a C client, C netCDF library
- 4. ArcGIS a C (or C++?) client, either libdap or C netCDF (we're not sure)
- 5. GDAL a C++ client, libdap

## Panoply

- See live demo (using 4.0.5, which has some fixes for servers that use Tomcat 8 – nothing to do with DAP or S3)
- To open a server's catalog: File-->Open Remote Catalog...
	- http://t41m1.opendap.org:8080/opendap/catalog.html

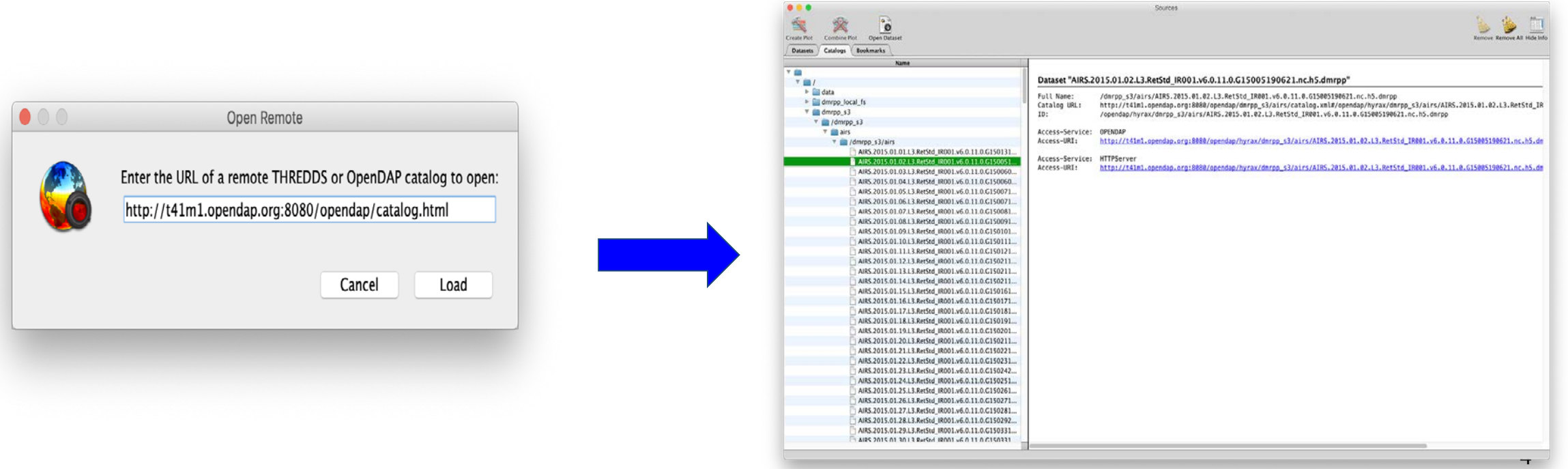

### Panoply, continued

- To open a single dataset directly: File-->Open Remote Dataset...
	- http://t41m1.opendap.org:8080/opendap/dmrpp\_s3/merra2/MERRA2\_100.instM\_2d\_asm\_Nx.198 001.nc4.dmrpp

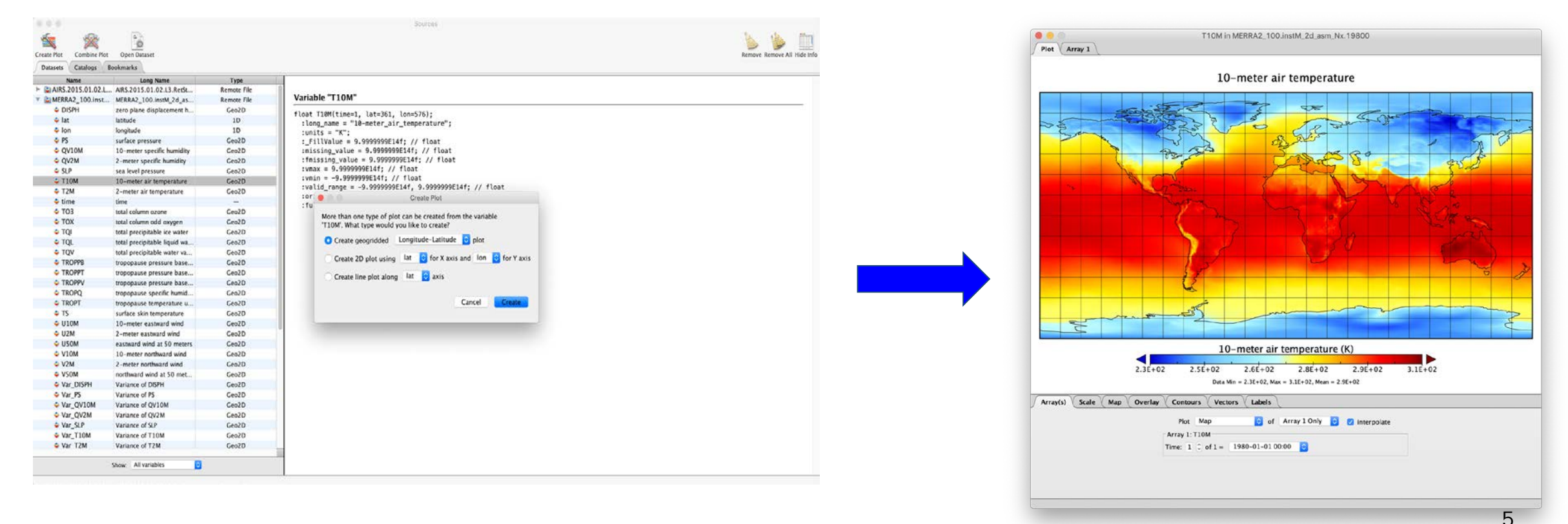

#### Jupyter notebooks and xarray

#### Download the notebook from the Jira ticket [\(HK-380](https://opendap.atlassian.net/browse/HK-380))

Use dataset\_url = '[http://t41m1.opendap.org:8080/opendap/dmrpp\\_s3/airs/AIRS.2015.01.01.L3.RetStd\\_IR001.v6.0.11.0.G15013155825.nc.h5.dmrpp'](http://t41m1.opendap.org:8080/opendap/dmrpp_s3/airs/AIRS.2015.01.01.L3.RetStd_IR001.v6.0.11.0.G15013155825.nc.h5.dmrpp)

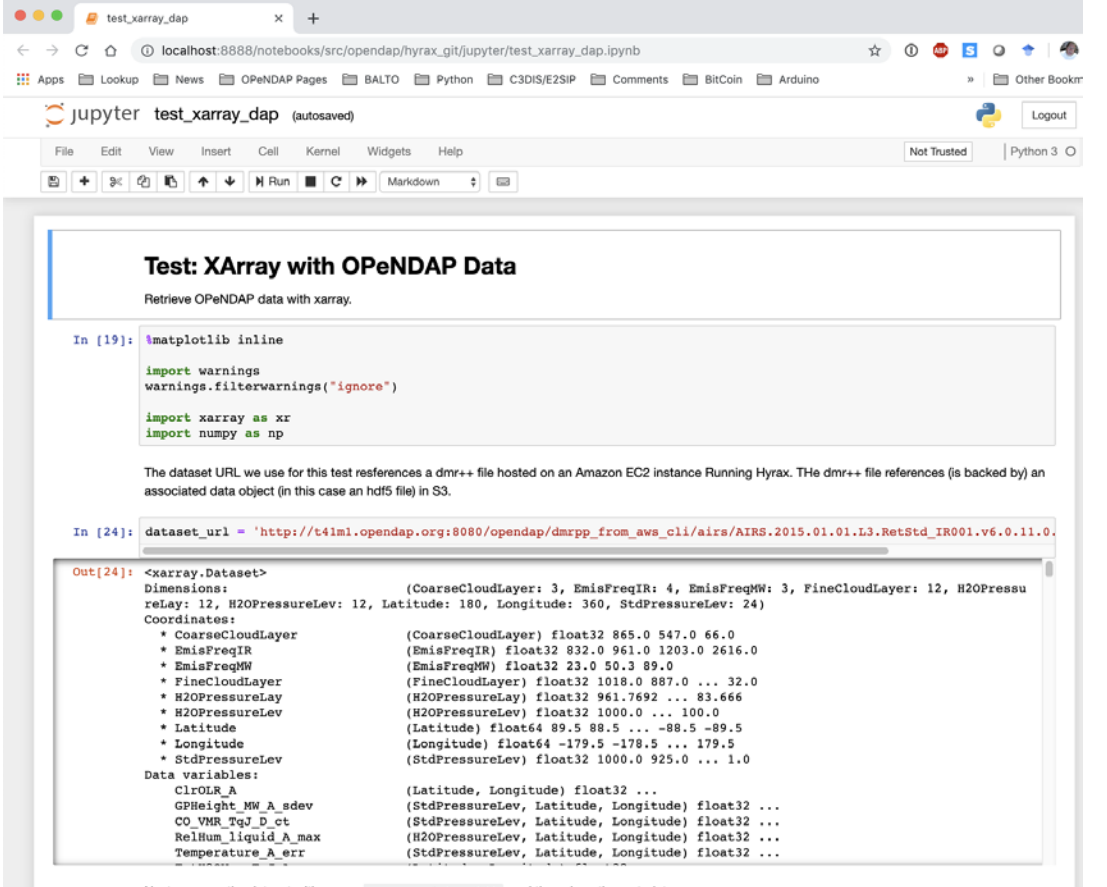

```
Next we open the dataset with xarray, xr.open dataset (), and then show the metadata
```
In [ ]: remote\_data = xr.open\_dataset(dataset\_url) remote data

Then we select a variable and read it's values:

In [21]: ClrOLR A = remote data['ClrOLR A'][::1,::1]

```
In [22]: ClrOLR A
```
...

```
Out[22]: <xarray.DataArray 'ClrOLR_A' (Latitude: 180, Longitude: 360)>
array([[ nan, nan, 175.625, ..., 171.875, 174.125, nan],
       [171.875, 174.625, 174.25, ..., 174.875, nan, 173.125],
       [174. , 175.125, 173.625, ..., 175.875, 176. , 175.5],\cdotsnan, 198.25, nan, ..., 193. , 194.25, 196.75),
           nan, 189.125, 192. , ..., 189.25, 189.625, nan],
       1190.875,nan, 189.75, ..., nan, 187.5,
                                                         nan]],
      dtype=float32)
 Coordinates:
              (Latitude) float64 89.5 88.5 87.5 86.5 ... -87.5 -88.5 -89.5
  * Latitude
  * Longitude (Longitude) float64 -179.5 -178.5 -177.5 ... 177.5 178.5 179.5
 Attributes:
    origname:
                  ClrOLR A
    fullnamepath: /ClrOLR A
```
And finally plot the selected variable.

```
In [23]: ClrOLR_A.plot()
```
Out[23]: <matplotlib.collections.QuadMesh at 0x32346e860>

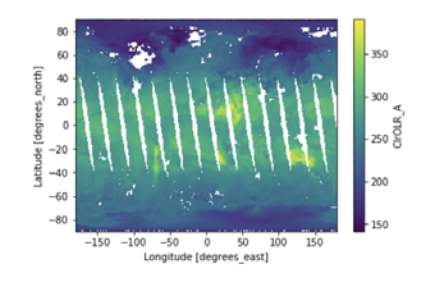

#### Roundup: NCO, ArcGIS, GDAL

- All of these work the same when data are stored on S3
- There are some quirks for each,
	- NCO: A command-line tool, this is easy to run in the cloud and thus an easy way to 'move compute to the data.'
	- ArcGIS/ArcMAP: Has a special 'OPeNDAP Raster' option
	- GDAL: To build DAP access, must be built with the '--with-dods-root' option
- Some common issues:
	- Companies may be using an older version of the netCDF library that does not work with Tomcat 8.5. Lobby them to upgrade.
	- $\circ$  Any client can be run 'in the cloud;' for GUI<sup>1</sup> clients, use VNC<sup>2</sup>.
	- The configuration for VNC is not trivial

## **Aggregations**

- Overview what we mean by 'aggregation'
- Comparison of our current aggregation software (based on NcML)
- How it's possible to mix the old and new software
- And aggregations that use 'virtual sharding' to build higher dimension objects

### What is Aggregation?

- Definition: *noun*, the formation of a number of things into a cluster.
- For OPeNDAP, Aggregations are generally defined using a domain specific language called NcML
- NcML, designed by Unidata, supports several kinds aggregations, including
	- Joining a number of N-dimensional values to form a N+1 dimensional value
	- e.g., combine a series of two-dimensional fields to make a cube
	- Joining a number of N-dimensional values to make a (bigger) N-dimensional value
	- e.g., combine a bunch of cubes to make a new cube

#### How NcML Aggregations are Formed by Hyrax

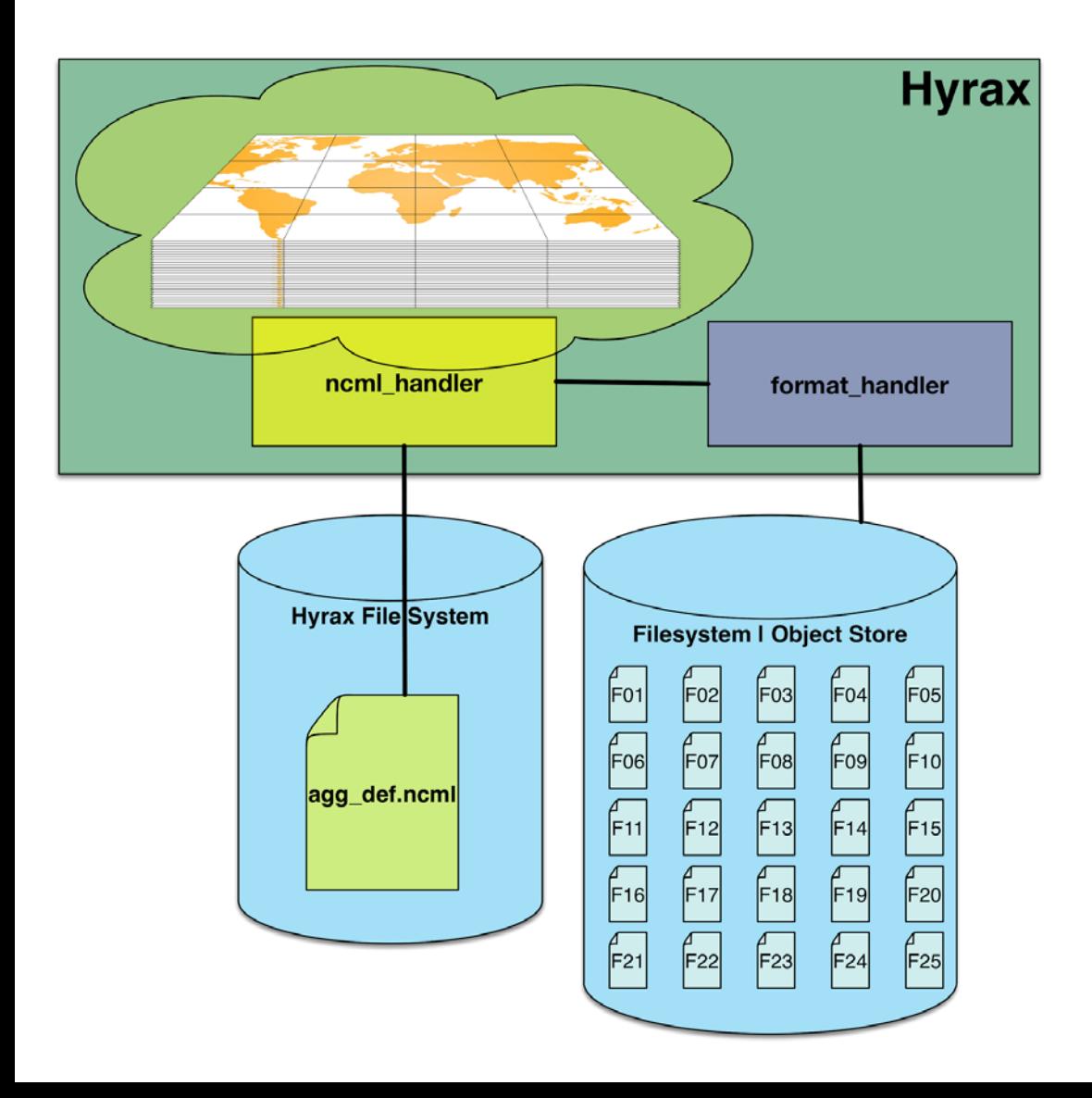

- $\bullet$  A NcML file controls which granules are combined
- An interpreter for that file reads it and...
- Uses other parts of the server to read data from those granules
- The result is a virtual data set
- NOTE: The granules can reside on local disk or S3 (File System or Object Store)

### NcML Aggregations

- NcML aggregation of 365 AIRS<sup>1</sup> files on S3; data accessed using the DMR<sup>2</sup>++ software.
- This show the time taken to access all the data for one variable over all of the 365 days of data
- This is the baseline data for aggregating data stored on S3

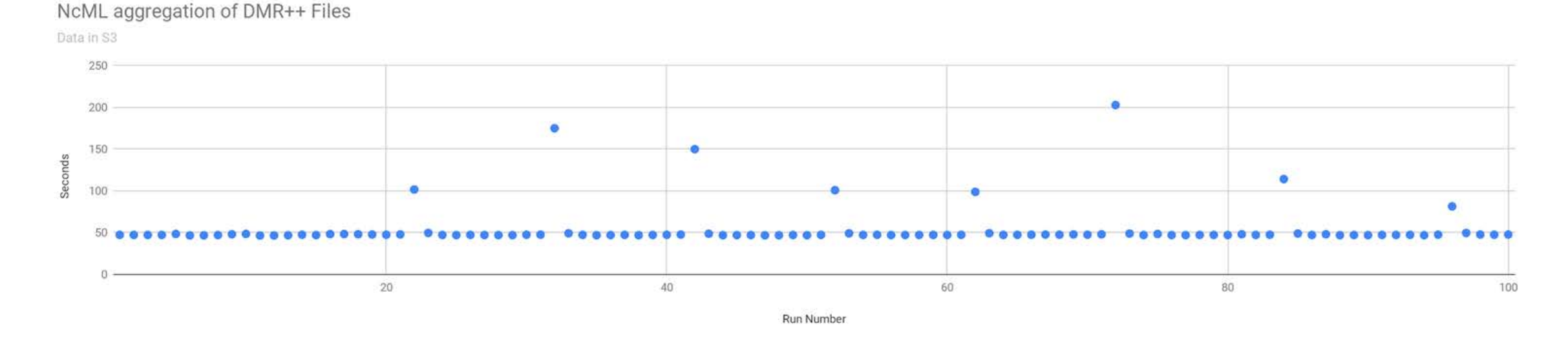

#### We can use DMR++ to Define Aggregations

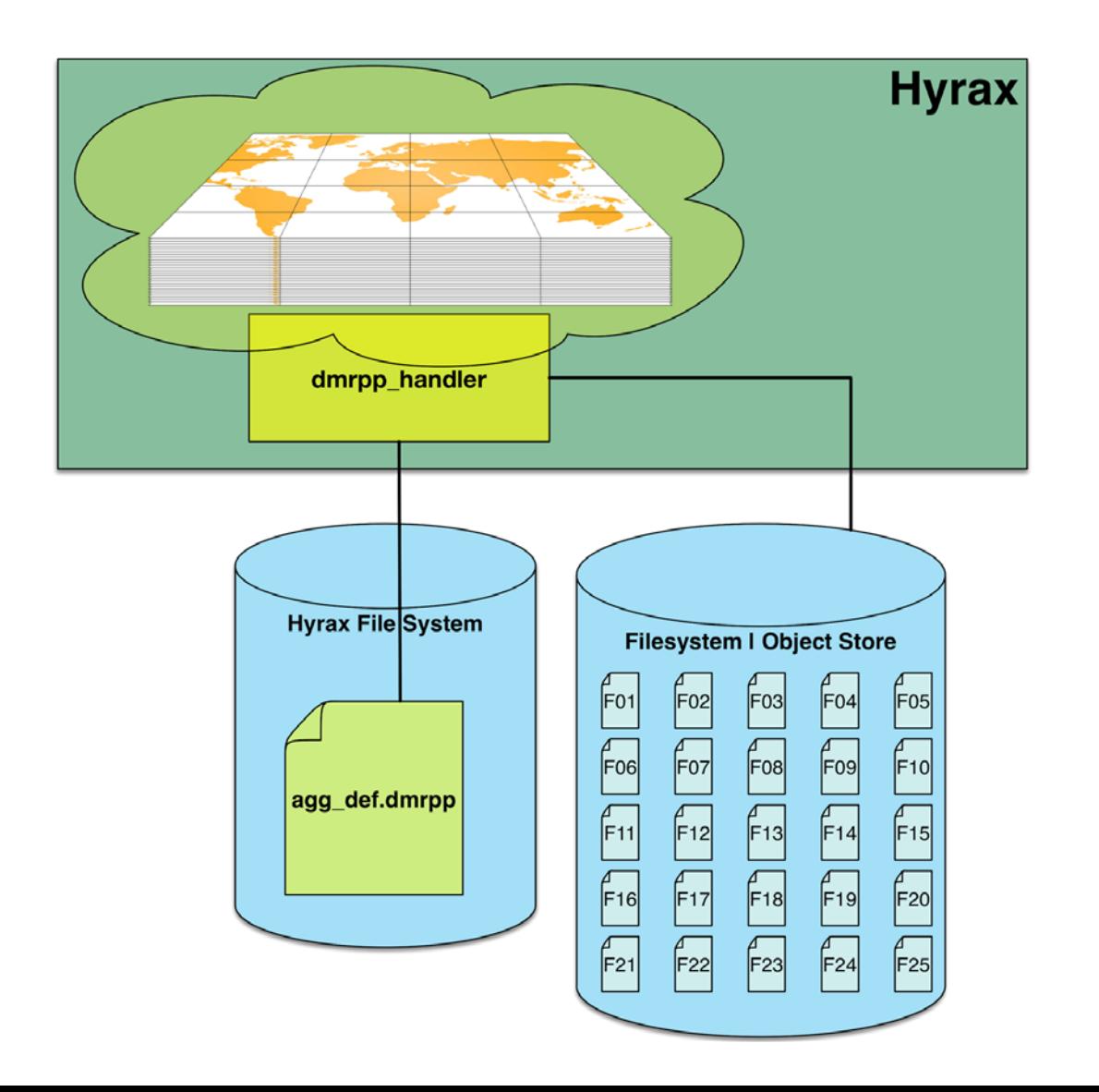

- Instead of writing a NcML file that references a collection of granules,
- ...Write a single DMR++ file that references all of the data.
- This is possible because the 'virtual sharding' technique treats parts of variables as individually addressable 'shards.'

#### Comparison of NcML vs DMR++ Aggregations

#### NcML aggregation of DMR++ Files

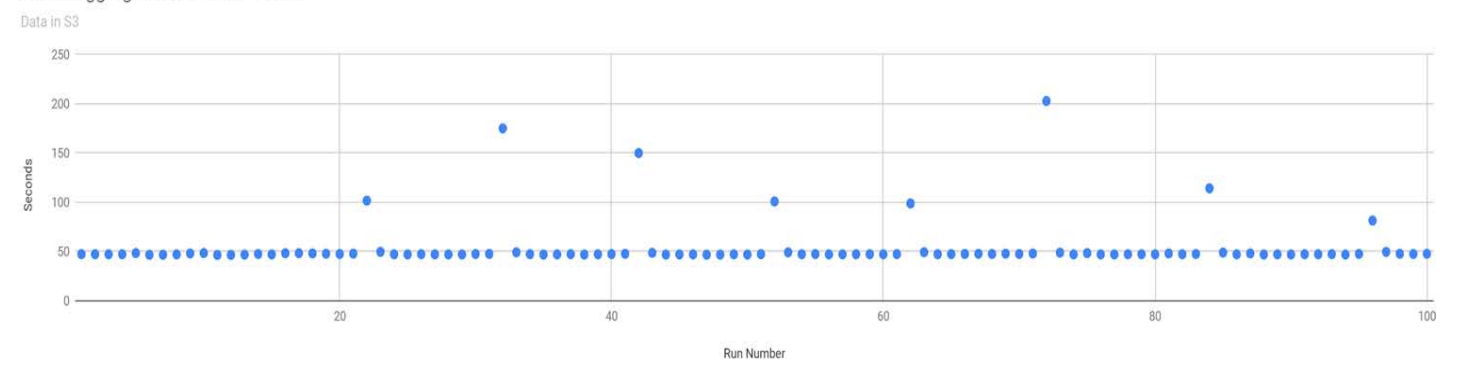

DMR++ Aggregation, Data on S3

Contains All of the Variables in an AIRS Granul

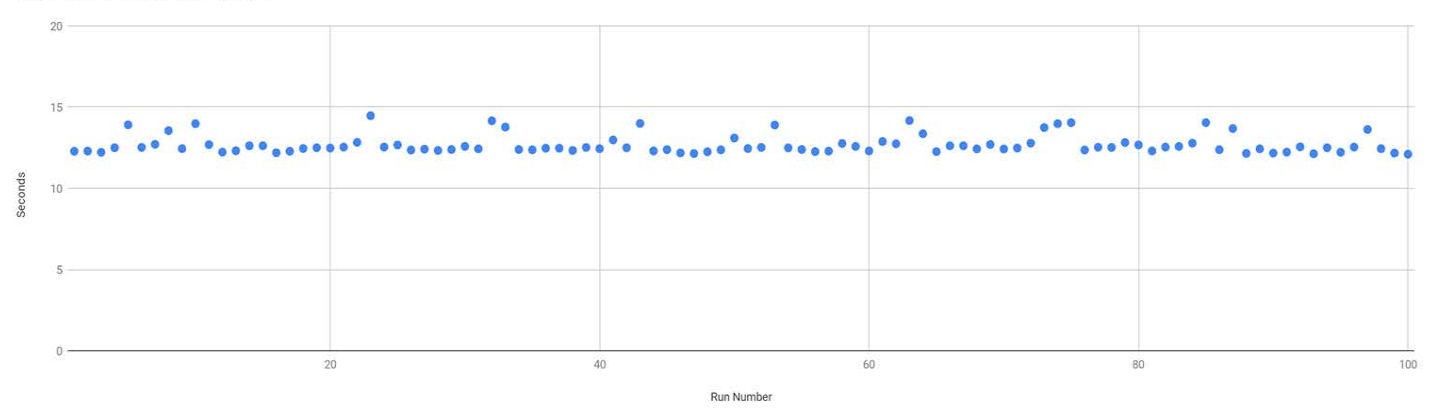

- Difference of  $~50s$  versus  $~12.5s$
- Access to one variable for all or 365 days
- The aggregation consists of 365 files/objects (one for each day)
- NOTE: These data are for our implementation of NcML

#### Orthogonal Accesses – NcML versus DMR++

#### NcML Aggregation Using 365 DMR++ Files

In each case, the same amount of data were accessed

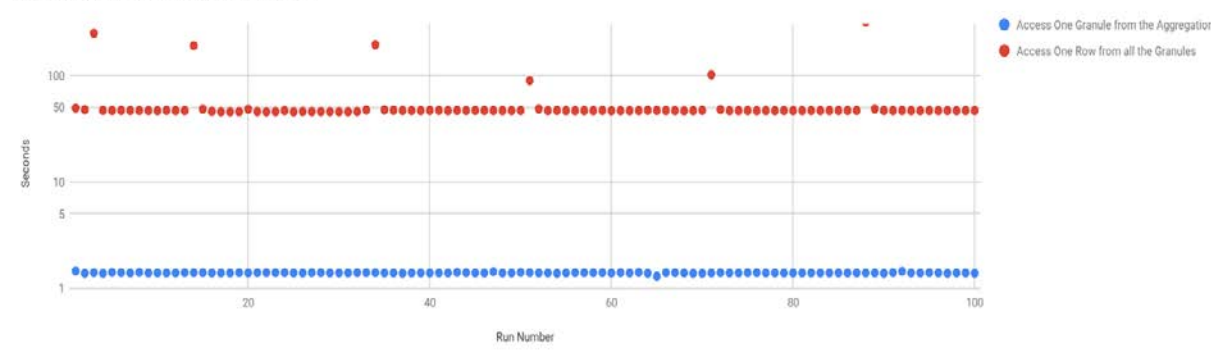

Aggregation Using One DMR++ File

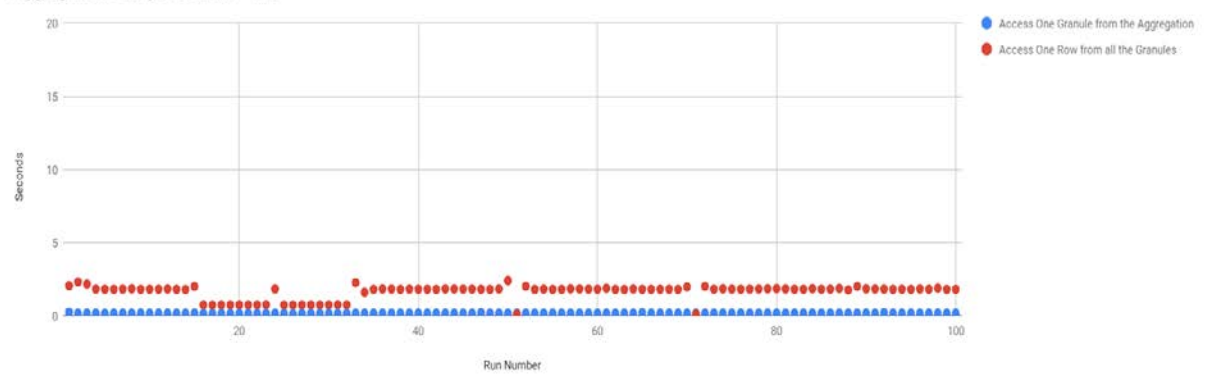

- Slicing across the granules shows the main benefit of this technique
- The 'sharding' aggregation is significantly faster than our implementation of NcML
- Why: Our NcML is processed by an interpreter which iterates over all the needed granule descriptions, while the sharding technique is roughly equivalent to a 'compiled' version of the aggregation

### Processing Large DMR++ XML1 Files is Expensive

#### DMR++ Aggregation, Data on S3

Contains All of the Variables in an AIRS Granule

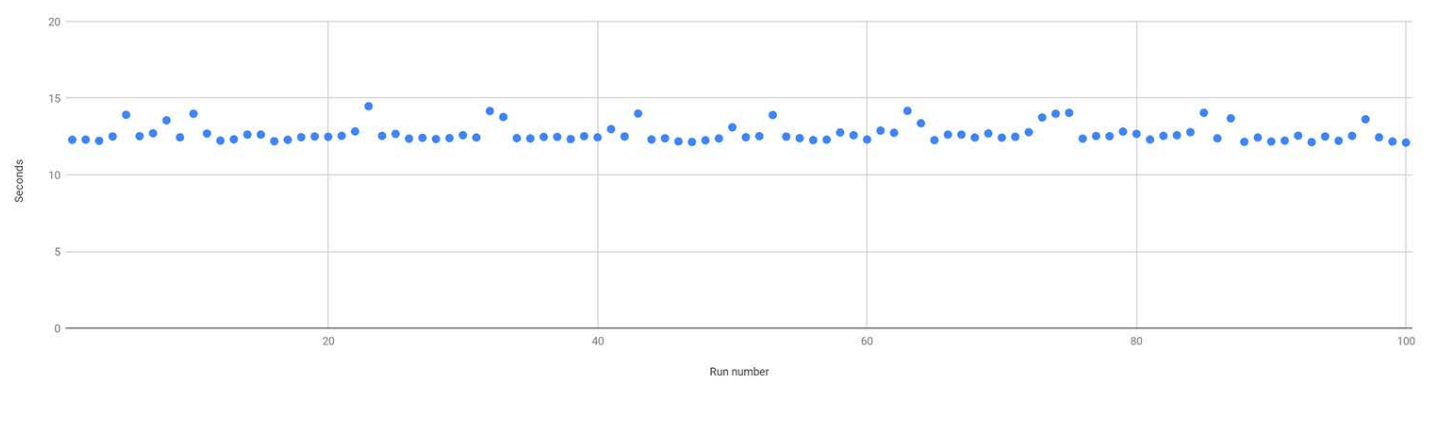

#### Dmr++ Aggregations, Data on S3

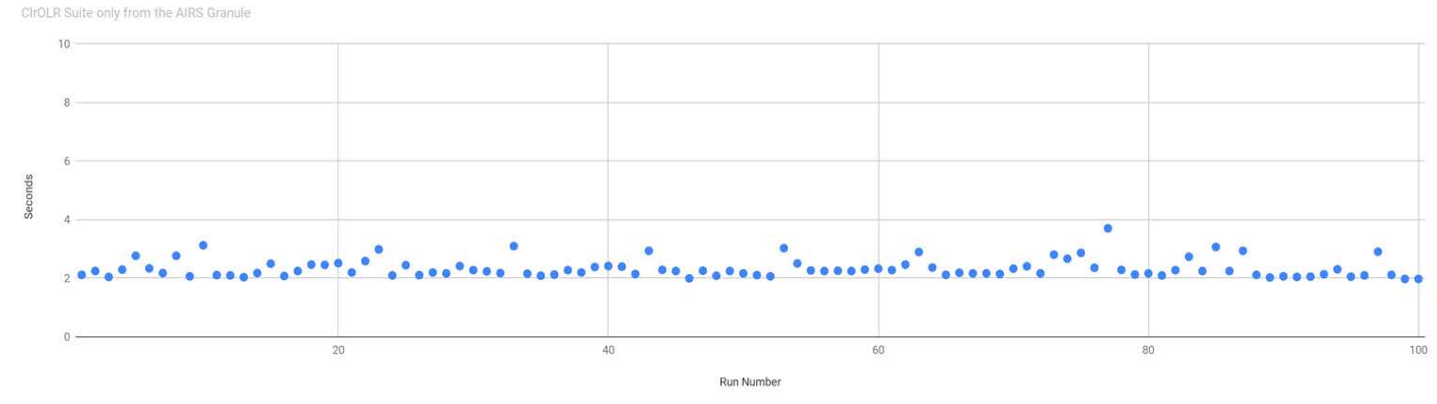

- The same amount of data is returned in each of these two cases
- The DMR $++$  file in case  $#2$ contains only information for part of the AIRs granule - so it parses much faster
- Optimizing the DMR++ parse and/or caching is worthwhile

1eXtensible Markup Language

## **Summary**

- All five clients work well when reading data from S3 there is no practical difference in behavior
- NcML aggregations work; we aggregate the 'DMR++' control files
	- Pro: similar to the aggregations built using 'traditional' data files
	- Con: Not as fast, particularly for 'cross-granule' aggregations
- The DMR++ software provides a new way to form aggregations
	- Pro: It can be very fast, with little difference for cross-granule aggregations
	- Con: It is harder to write the aggregation files and results in very large XML documents

This work was supported by NASA/GSFC under Raytheon Co. contract number NNG15HZ39C.

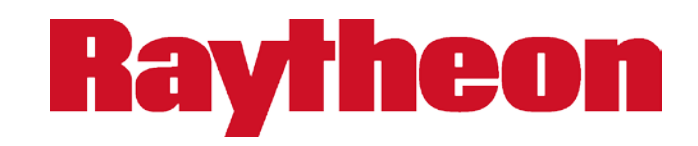

*in partnership with*

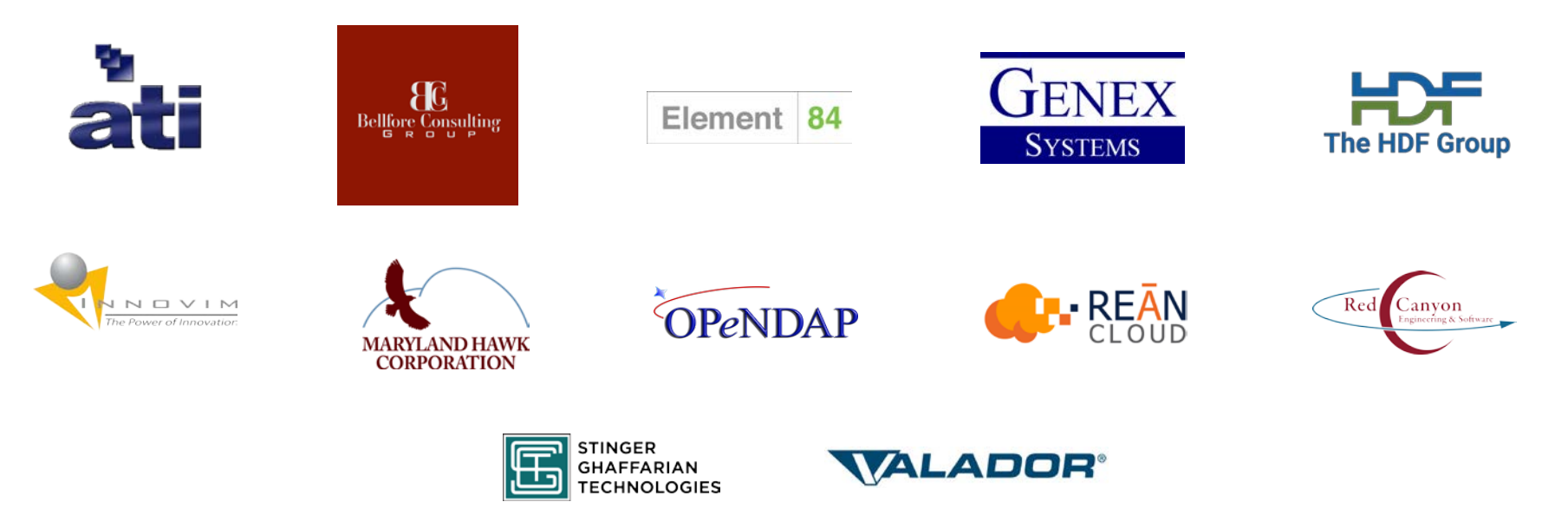

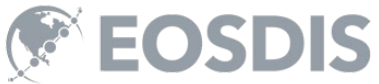

#### Bonus Material – Short version

- How hard will it be to move this code to Google?
- Answer: About 4 hours.
- And, we can cross systems, running Hyrax on AWS or Google and serving the data from S3 or Google GCS.
- Performance was in the same ballpark
- Originally presented at C3DIS, Canberra, May 2019. Four-slide version follows...

### Case Study 2: Web Object Service Interoperability

Moving a System to a different cloud provider

- Given: Hyrax data server running on AWS VMs, and
- Serving data stored in S3
- Move the server to Google Cloud VMs and
- Serve the data from Google Cloud Store

How much modification will the software and data need?

How long will the process take?

Will the two systems have significantly different performance?

#### Case Study Discussion

- The Hyrax server is compiled C++
- The data objects in Amazon S3 were copied to Google GCS
- The metadata describing the data objects were copied and
	- Case 1: were left referencing the data objects in S3
	- Case 2: were modified to reference the copied objects in GCS

No modification to the server software

Time needed to configure the Google cloud systems: *less than 1 day*

#### Comparison of Performance

**Total Time to Access Data** 

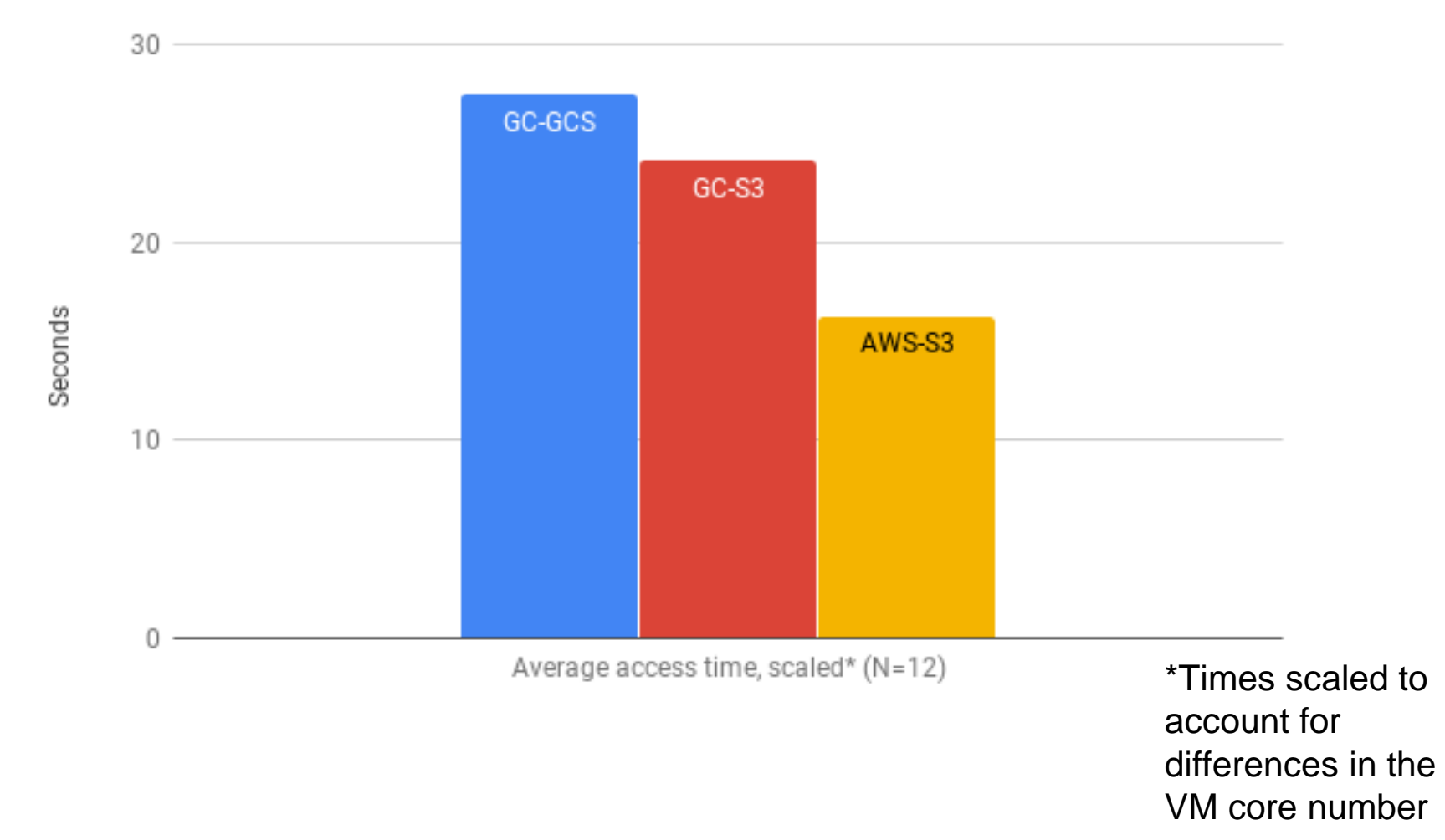

21

#### Case Study 2: Discussion

- Web object store access used the REST API (i.e., the https URLs)
	- Each of the two web object stores behaved 'like a web server'
	- Using common interfaces supports interoperability
	- Other interfaces might not
- Virtual machines
	- I used the same Linux distribution; legacy code known to run there
	- Switching Linux variant would increase the work
- The buckets were public
	- Differences in authentication requirements might require software modification